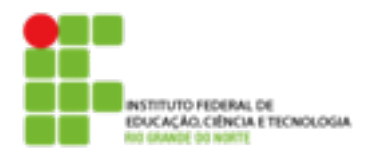

## **DIRETORIA ACADÊMICA DE EDUCAÇÃO E TECNOLOGIA COORDENAÇÃO DO CURSO DE REDES DE COMPUTADORES**

## **Atividade**

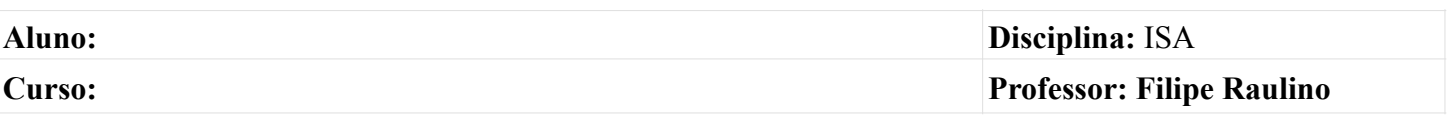

- 1.O que são repositórios? Quais os repositórios configurados em sua máquina?
- 2.Qual a diferença entre os seguintes comandos? apt-get update apt-get upgrade apt-get dist-upgrade
- 3. Cite pelo menos 3 jogos de Xadrez em Debian (Em Inglês chess).
- 4.Verifique se o pacote ssh está instalado.
- 5.Instale o pacote ssh por apt. (se já estiver instalado o apt avisa?)
- 6.Pesquise sobre o comando yum. Quais as diferenças entre yum e apt?